#### *My experiences with Catalyst*

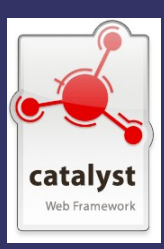

## *My Perspective*

Trainee/self-taught web developer of 12 years

Used to 'hand roll' a lot of stuff or use Mason + a few other CPAN modules … pretty much frame-work free.

Why Catalyst?

I did not really know what a framework was, but I was looking for one!...

.. I was looking for a flexible CMS type thing we could all start using at work to meet our customers requirements.. I read a little about Catalyst, and was tempted to give it a go...

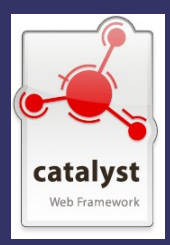

## *First Impressions*

I was not blown away straight off … having read only a bit about it I could not really see the point of it all... I can do all of this in Mason??

> At the MKLUG, I asked a few questions and got a very, VERY positive and encouraging response... so I continued, with faith I was not going down the wrong path...

Facts like, BBC iPlayer is using it, calmed any worries I had about wasting time on this research .. obviously, production use of this thing called Catalyst is not a problem!

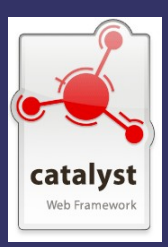

## *The best place to start..*

For a good grounding in the different areas of Catalyst, I would suggest running through the **Catalyst::Manual::Tutorial**

.. next ...

DO NOT then go ahead and start your first production application, you will make important decisions that with a bit more experience you will probably make differently … believe me, I KNOW!

DO read the **The Definitive Guide to Catalyst**!

This book is full of handy Perl tips (not just Catalyst). Most importantly though, it demonstrates good Catalyst practise...

> .. now, with the knowledge from the book, do as much production stuff as you want ;)

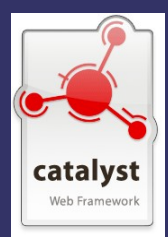

# *What has Catalyst given me?*

**Structure** – I do not have to think so hard about my files and how to lay them out. No more making up and sticking to rules. It's just, the way you do it.

**Organisation** – By its nature, your Catalyst apps will be tidy and organised, still requiring a bit of thought but the MVC layout goes a long way to sorting your code out.

**Less Stress** – Since I have been using Catalyst and the associated modules, I have a lot more confidence in the rigidity of my work.

**Modern techniques** – AJAX, Web services and more are easy with Catalyst.

**Testing** – Proper testing is a great way to keep track of your application and how updates have effected it ... slightly painful at first, but worth the extra typing.

**Education** – Using Catalyst has opened my eyes to world of OO Perl. Now there is so more much to learn.

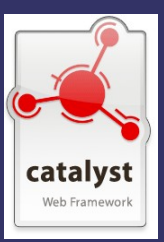

# *What are some cool advantages?*

Catalyst on its own is very light weight (if you just want the framework) but typically you will want to integrate with other CPAN modules... here are some I really liked using.

Catalyst::Plugin::Authentication - Session Everyone wants an easy to use, flexible and quick to configure authentication system and session... here it is!

HTML::FormFu

Configuration of forms for output and validation...

- **Groupings**
- TT
- Model Integration
- Date Input types
- Validation (Call backs, this or this, etc. etc.)

Catalyst::Plugin::RequireSSL

Might be a bit old now, but I found it to be exactly what I wanted... now I don't even think about HTTP/S

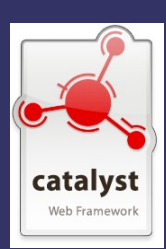

## *.. and some more cool advantages?*

DBIx::Class Now this is whole different beast, and nothing to do with Catalyst, but I was introduced to it via Catalyst and thought it should be mentioned.

This is scary at first and frustrating... I just want to do a freekin query! … but once over the first few hurdles I am using it all the time and LOVE all the advantages, although I know I have a lot more to understand yet.

One of first things I thought was cool … I had done a pretty complex page for a client, who then said "love it, perfect ... but can we have it across multiple pages?"

I thought, nightmare!... all that lovely code messed up but with DBIx:Class and [Data::Page,](data::Page) my problem was solved in about 20 characters.

Another cool thing is after spending time putting my schema into .. err.. Schema... I found I could do some cool things.. \$customer->update( { name => 'bill' } ) \$customer->add\_groups(@groups) \$customer->search\_related('groups',  $\{ name => { like => 'a'} \}$ )->count

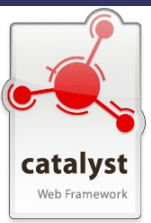

## *.. if you're interested...*

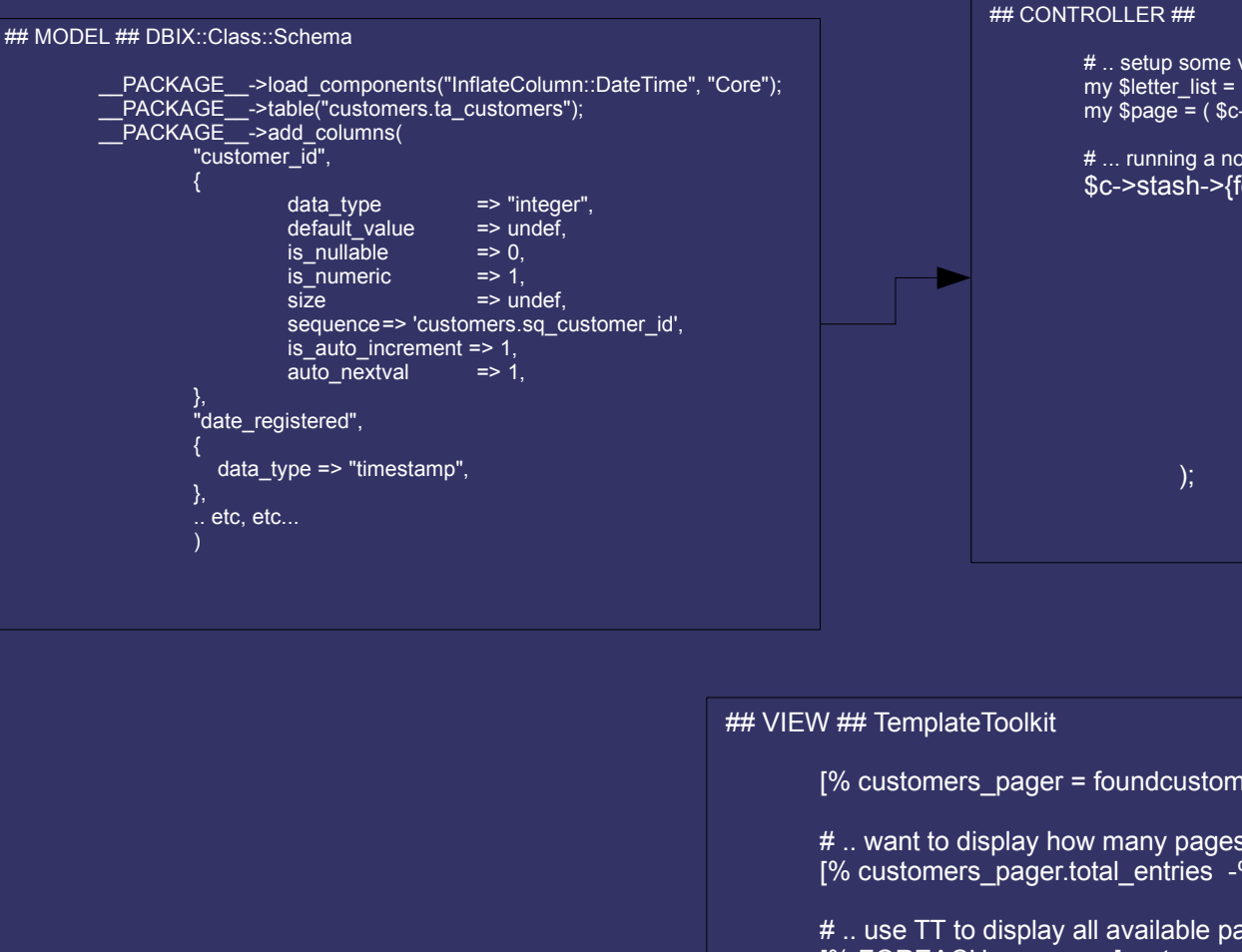

- # .. setup some vars (perhaps from the QS) my  $$$ letter list =  $[A \dots G]$ ; my  $space = ($   $$c->params->{page}$ ?  $$c->params->{page}$ : 1);
- # ... running a not standard sql search (returning ResultSet)....

\$c->stash->{foundcustomers} = \$c->model('DB::Customers')->search(

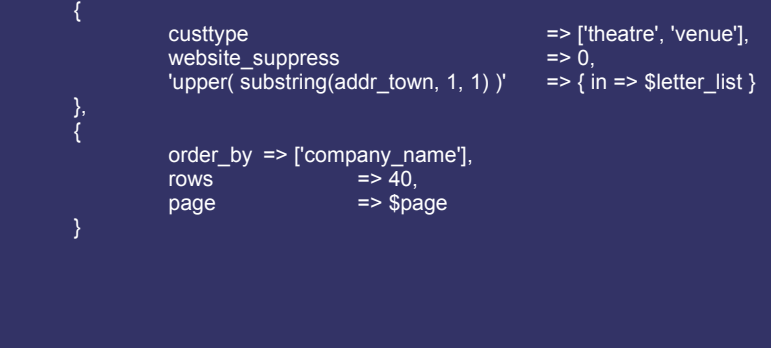

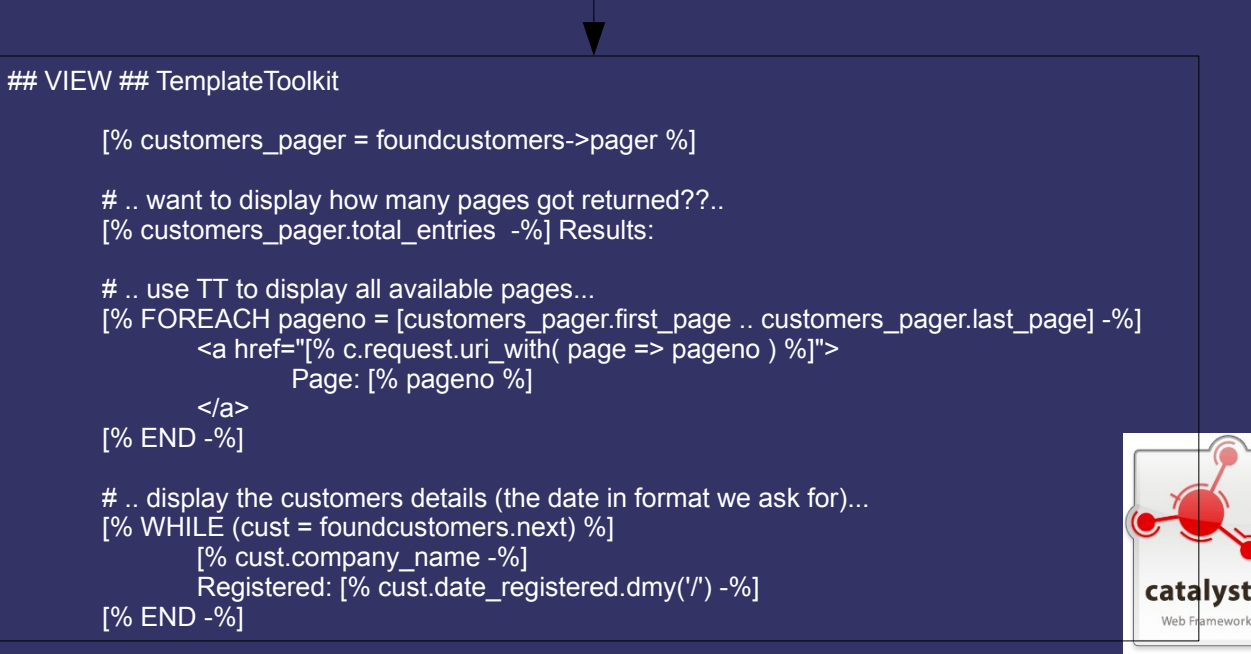

## *There's SO much more...*

I have only used Catalyst for one large (ish) project and therefore have only dipped my toe in the water, but I know there is loads more to learn and to do with it.

If you are in a similar position to me I can not shout loud enough about how great C**atalyst** is and how it will improve your life

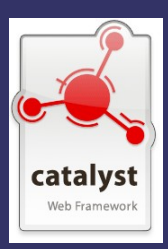